# **Dienstag, 27.02.2018, 16.00-18.30 Uhr Kartieren, Exportieren, Publizieren**

### **Übungseinheit 1 – Einführung Zeichnen und Stylen**

Aufgabe: Zeichnen Sie auf Grundlage von Wiesingers Dialekteinteilungskarte eine Karte, die das Nordniederdeutsche vom Mitteldeutschen und Oberdeutschen abgrenzt.

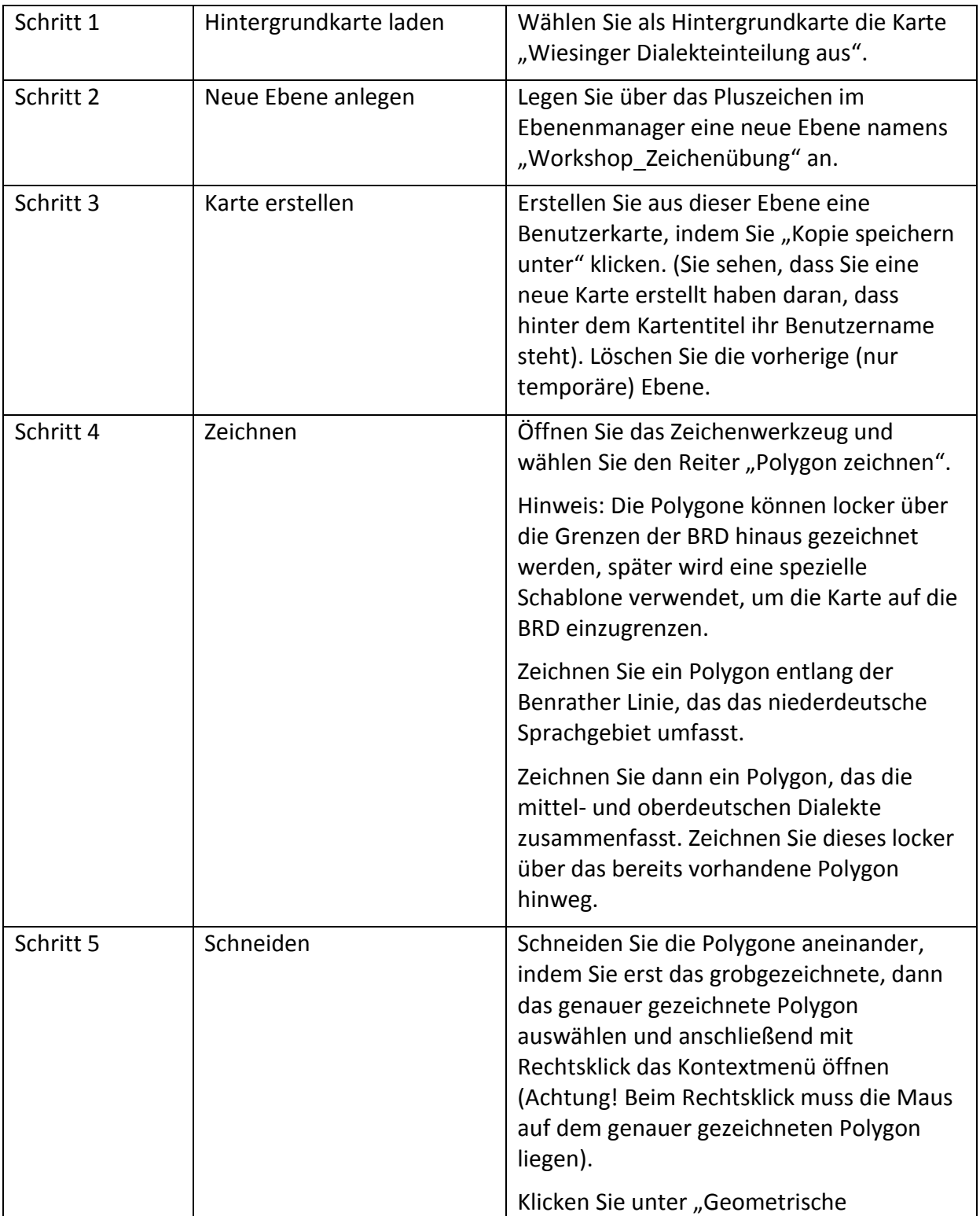

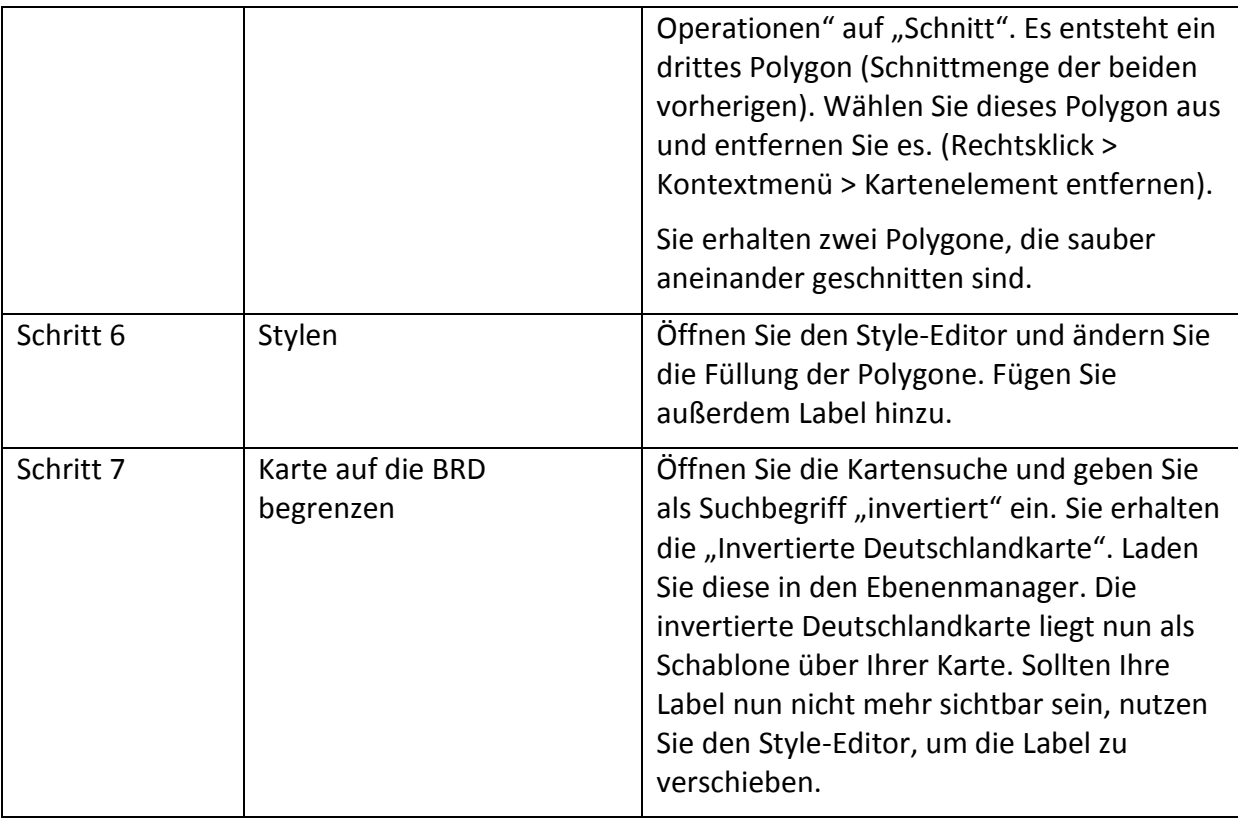

## **Übungseinheit 2 – Grundkartenerstellung**

Aufgabe: Erstellen Sie eine grobe Grundkarte für den Oberdeutschen Sprachraum.

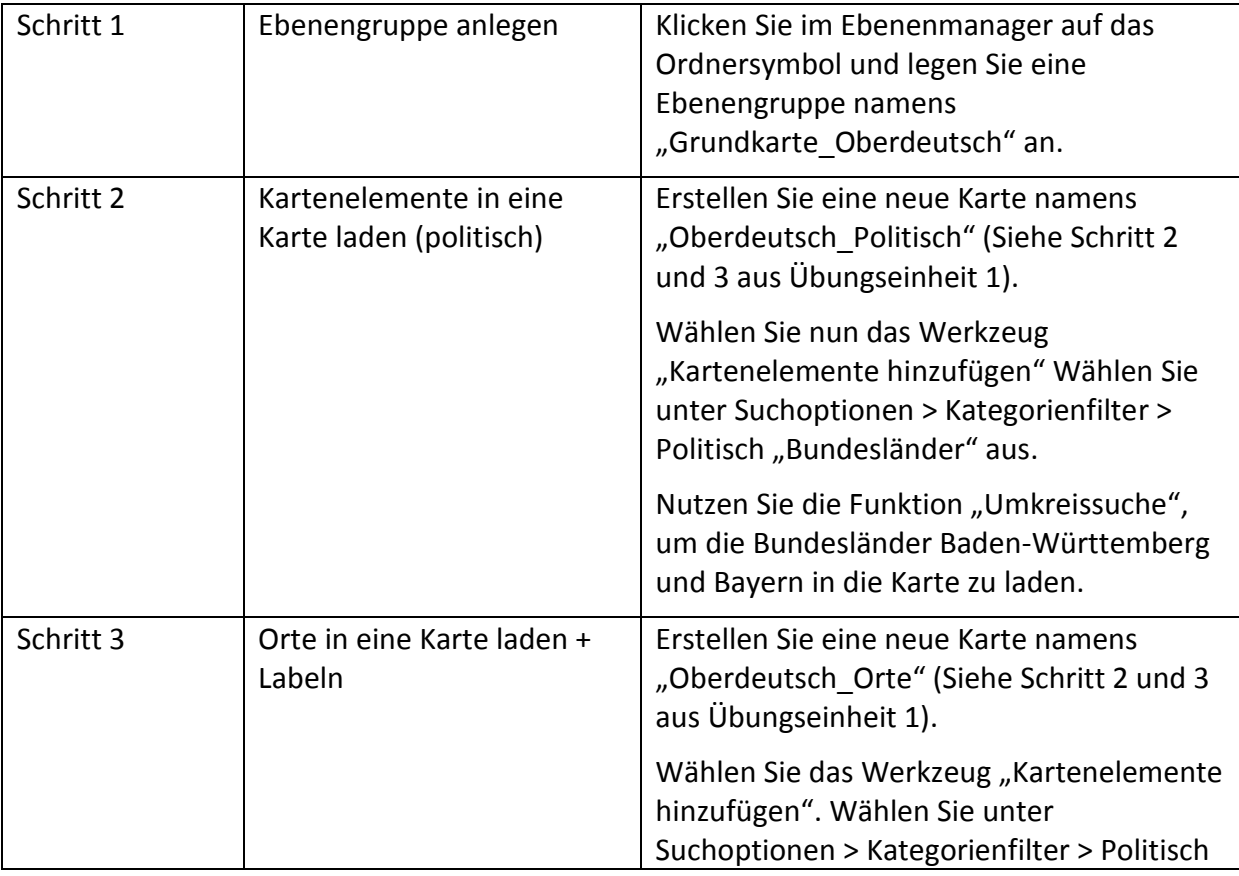

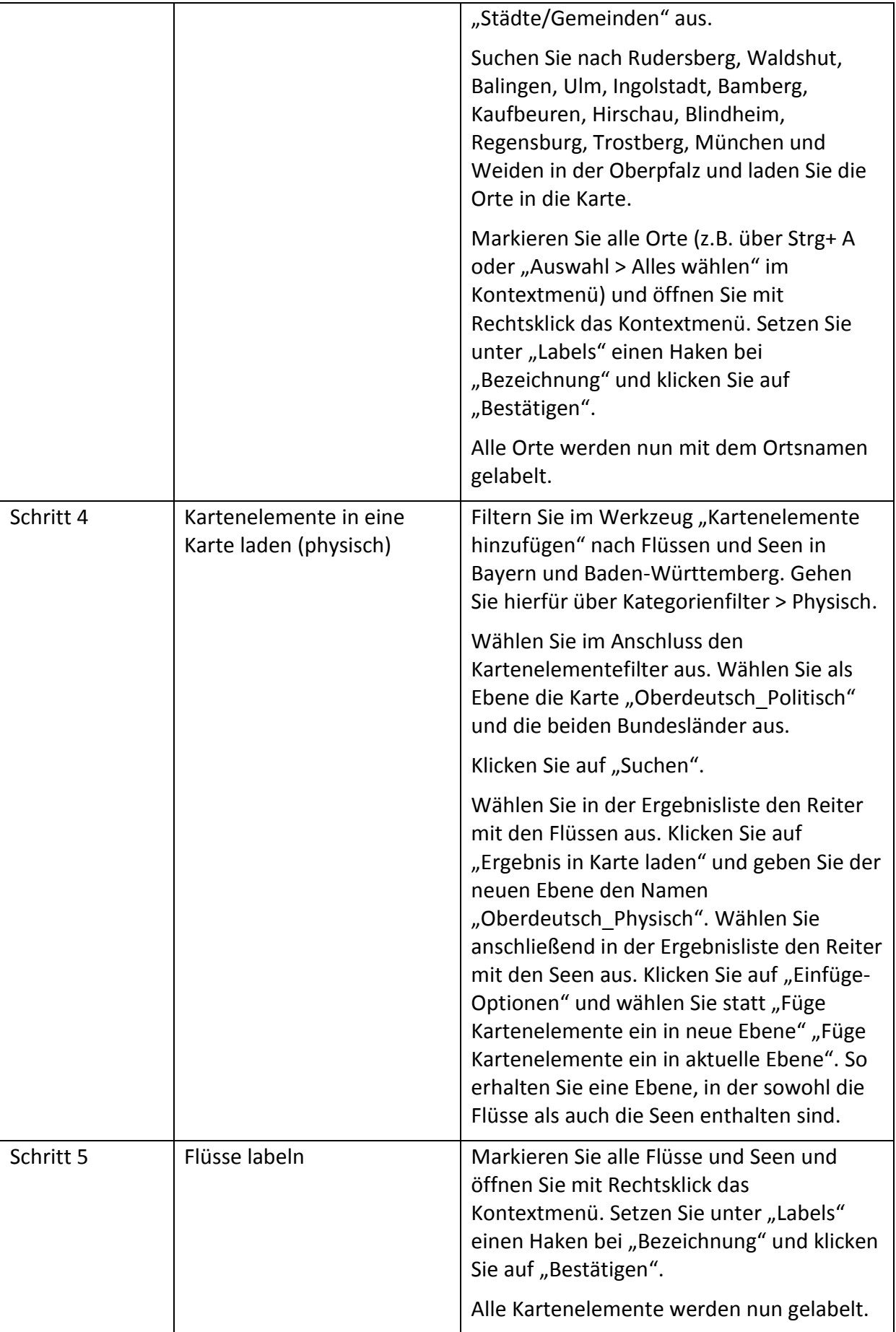

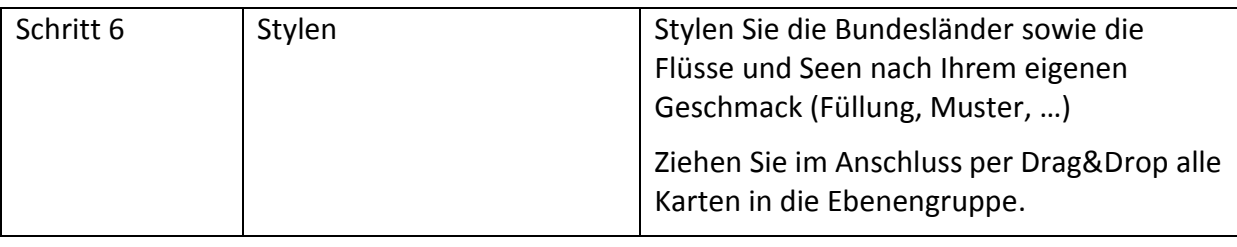

### **Übungseinheit 3 – Einfache thematische Karten erstellen**

Aufgabe: Erstellen Sie eine Karte mit Kreisdiagrammen, die anzeigen, wie oft in den ausgewählten Orten die verschiedenen Häsitationslaute in der jüngeren Generation des REDE-Projekts über alle Aufnahmesituationen hinweg vorgekommen sind (fiktive Daten).

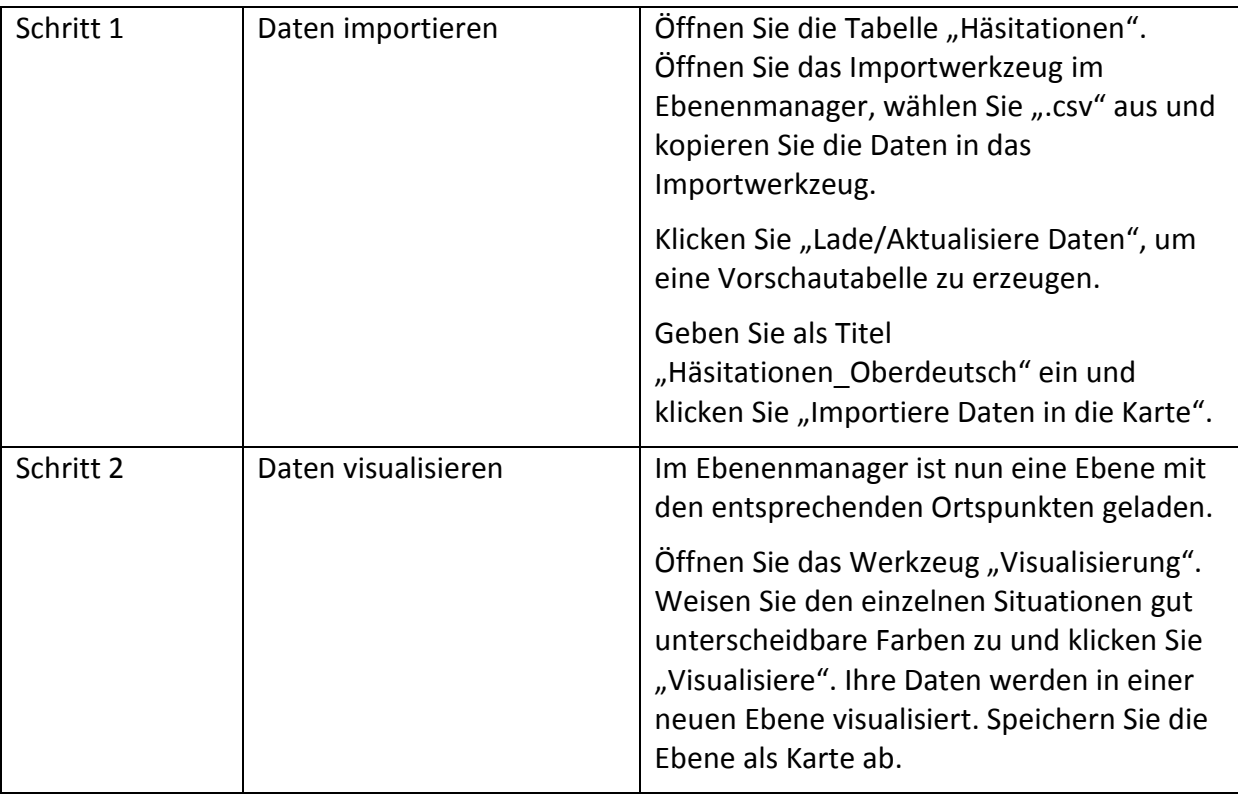

### **Übungseinheit 4 – Exportieren und Publizieren**

Aufgabe: Exportieren Sie Ihre gerade erstellte Karte als .tiff-Datei und geben Sie sie im SprachGIS für das REDE-SprachGIS-Team frei.

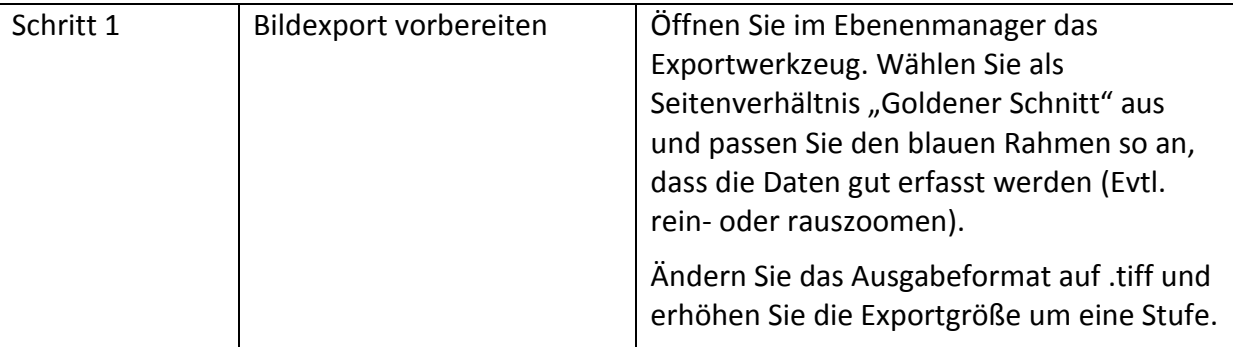

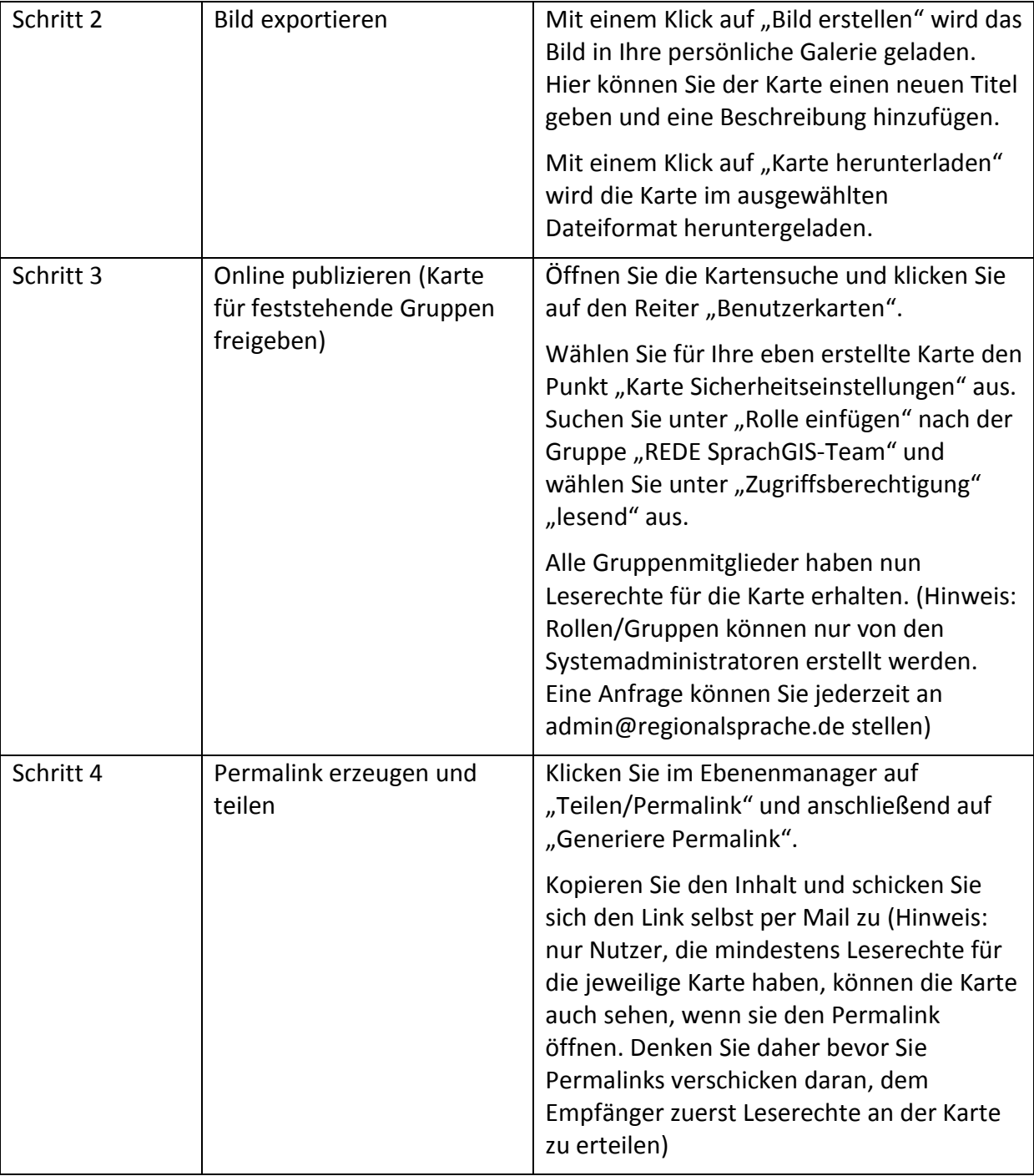